## **ANTLR**

### An ANTLR Grammar for Esterel

#### COMS W4115

Prof. Stephen A. Edwards Fall 2004Columbia University Department of Computer Science

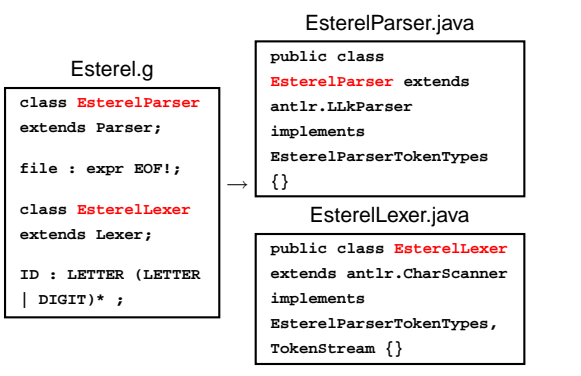

## **ANTLR Lexer Specifications**

#### Look like

```
class MyLexer extends Lexer;
options {
  option = value
}
Token1 : 'char' 'char' ;
Token2 : 'char' 'char' ;
Token3 : 'char' ('char')? ;
```
Tries to match all non-protected tokens at once.

## **ANTLR Parser Specifications**

Look like

**class MyParser extends Parser; options { option <sup>=</sup> value }**

**rule1 : Token1 Token2 | Token3 rule2 ; rule2 : (Token1 Token2)\* ; rule3 : rule1 ;**

Looks at the next  $k$  tokens when deciding which option to consider next.

# **The Esterel LRM**

- Keywords are reserved and cannot be used as identifiers. Many constructs are bracketed, like "**present ... end present**". For such constructs, repeating the initial keyword is optional; one can also write "**present ... end**".
- Simple comments start with **%** and end at end-of-line. Multiple-line comments start with **%{** and end with **}%** .

## **An ANTLR grammar for Esterel**

Esterel: Language out of France. Programs look like

**module ABRO: input A, B, R; output O;**

```
loop
  [ await A || await B ];
  emit O
each R
```
**end module**

## **A Lexer for Esterel**

Operators from the langauge reference manual:

**. # <sup>+</sup> - / \* || <sup>&</sup>lt; <sup>&</sup>gt; , <sup>=</sup> ; : := ( ) [ ] ? ?? <= >= <> =>**

Main observation: none longer than two characters. Need k <sup>=</sup> 2 to disambiguate, e.g., **?** and **??**.

```
class EsterelLexer extends Lexer;
options {
  k = 2;
}
```
## **The Esterel LRM**

Lexical aspects are classical:

- Identifiers are sequences of letters, digits, and the underline character , starting with <sup>a</sup> letter.
- Integers are as in any language, e.g., **<sup>123</sup>**, and floating-point numerical constants are as in C++ and Java; the values **12.3**, **.123E2**, and **1.23E1** are constants of type double, while **12.3f**, **.123E2f**, and **1.23E1f** are constants of type float.
- Strings are written between double quotes, e.g., **"a string"**, with doubled double quotes as in **"a "" double quote"**.

## **A Lexer for Esterel**

Next, I wrote <sup>a</sup> rule for each punctuation character:

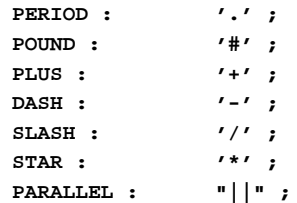

## **A Lexer for Esterel**

Identifiers are standard:

```
ID: ('a'..'z' | 'A'..'Z')
    ( 'a'. . 'z' ) 'A'. . 'Z' ] ' ' '0'. . '9')*;
```
# **A Lexer for Esterel**

Another problem: ANTLR scanners check each recognized token's text against keywords by default.

A string such as **"abort"** would scan as <sup>a</sup> keyword!

```
options {
  k = 2;
  charVocabulary = '\3'..'\377';
  exportVocab = Esterel;
  testLiterals = false;
}
```

```
ID options { testLiterals = true; }
 : ('a'..'z' | 'A'..'Z') /* ... */ ;
```
## **Number Rules**

#### **Number**

```
: ('0'..'9')+
    ( '.' ('0'..'9')* (Exponent)?
      ( ('f'|'F') { $setType(FloatConst); }
      | /* empty */ { $setType(DoubleConst); }
      )
    | /* empty */ { $setType(Integer); }
    )
;
```
# **A Lexer for Esterel**

String constants must be contained on <sup>a</sup> single line and may contain double quotes, e.g.,

**"This is <sup>a</sup> constant with ""double quotes"""**

ANTLR makes this easy: annotating characters with ! discards them from the token text:

#### **StringConstant**

```
: '"'!
  ( ˜('"' | '\n')
  | ('"'! '"')
  )*
  '"'!;
```
**Numbers Defined**

From the LRM:

```
Integers are as in any language, e.g., 123, and
floating-point numerical constants are as in C++ and Java;
the values 12.3, .123E2, and 1.23E1 are constants of
type double, while 12.3f, .123E2f, and 1.23E1f are
constants of type float.
```
## **A Lexer for Esterel**

II got in trouble with the ~ operator, which inverts a character class. Invert with respect to what?

Needed to change options:

```
options {
  k = 2;
  charVocabulary = '\3'..'\377';
  exportVocab = Esterel;
```
## **Numbers**

**}**

With  $k=2$ , for each rule ANTLR generates a set of characters that can appear first and <sup>a</sup> set that can appear second. But it doesn't consider the possible combinations.

 split numbers into Number and FractionalNumber to avoid this problem: If the two rules were combined, the lookahead set for Number would include <sup>a</sup> period (e.g., from ".1") followed by end-of-token e.g., from "1" by itself).

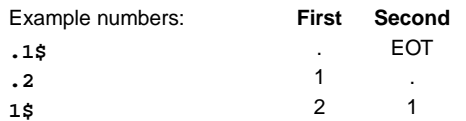

## **Number Rules Continued**

```
FractionalNumber
```
**protected Exponent**

**;**

```
: '.' ('0'..'9')+ (Exponent)?
      ( ('f'|'F') { $setType(FloatConst); }
      | /* empty */ { $setType(DoubleConst); }
      )
;
```
**: ('e'|'E') ('+'|'-')? ('0'..'9')+**

### **Comments**

From the LRM:

Simple comments start with **%** and end at end-of-line. Multiple-line comments start with **%{** and end with **}%**.

### **Comments**

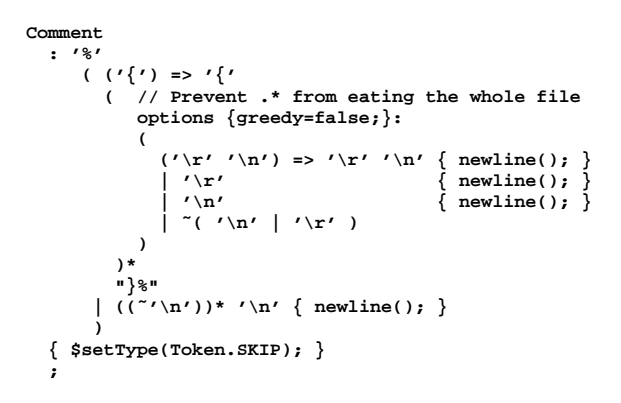

### **Grammar from the LRM**

But in fact, the compiler accepts **module TestSemicolon1: nothing; end module module TestSemicolon2: nothing; nothing; end module module TestSemicolon3: nothing; nothing end module** Rule seems to be "one or more statements separated by

semicolons except for the last, which is optional."

## **Nondeterminism**

**sequence : atomicStatement seq1 seq2 ; seq1 : SEMICOLON atomicStatement seq1**

```
| /* nothing */ ;
```

```
seq2 : SEMICOLON
```
**| /\* nothing \*/ ;**

How does it choose an alternative in **seq1**?

First choice: next token is a semicolon.

Second choice: next token is one that may follow seq1.

But this may also be <sup>a</sup> semicolon!

# **A Parser for Esterel**

Esterel's syntax started out using **;** as <sup>a</sup> separator and later allowed it to be a terminator.

The language reference manual doesn't agree with what the compiler accepts.

## **Grammar for Statement Sequences**

Obvious solution:

**sequence : atomicStatement (SEMICOLON atomicStatement)\* (SEMICOLON)? ; warning: nondeterminism upon k==1:SEMICOLONbetween alt 1 and exit branch of block** Which option do you take when there's <sup>a</sup> semicolon?

## **Grammar from the LRM**

NonParallel:

AtomicStatement**Sequence** 

Sequence: SequenceWithoutTerminator **;** ont

#### SequenceWithoutTerminator:

AtomicStatement **;** AtomicStatement SequenceWithoutTerminator **;** AtomicStatement

AtomicStatement:nothing

pause

...

## **Nondeterminism**

**sequence : atomicStatement (SEMICOLON atomicStatement)\* (SEMICOLON)? ;**

Is equivalent to

**sequence : atomicStatement seq1 seq2 ;**

**seq1 : SEMICOLON atomicStatement seq1 | /\* nothing \*/ ;**

**seq2 : SEMICOLON | /\* nothing \*/ ;**

## **Nondeterminsm**

Solution: tell ANTLR to be greedy and prefer the iteration solution.

**sequence**

- **: atomicStatement**
- **( options { greedy=true; } : SEMICOLON! atomicStatement )\***
- **(SEMICOLON!)?**

```
;
```
## **Nondeterminism**

Delays can be "A" "X A" "immediate A" or "[A and B]."

```
delay : expr bSigExpr
      | bSigExpr
      | "immediate" bSigExpr ;
```
**bSigExpr : ID | "[" signalExpression "]" ;**

**expr : ID | /\* ... \*/ ;** Which choice when next token is an ID?

#### **Nondeterminism**

**delay : expr bSigExpr | bSigExpr | "immediate" bSigExpr ;**

What do we really want here?

If the delay is of the form "expr bSigExpr," parse it that way.

Otherwise try the others.

#### **Nondeterminism**

**delay : ( (expr bSigExpr) => delayPair | bSigExpr | "immediate" bSigExpr ) ;**

**delayPair : expr bSigExpr ;**

The **=>** operator means "try to parse this first. If it works, choose this alternative."

## **Turning Off Greedy Rules**

The right way is to disable greedy:

#### **COMMENT**

**: "/\*" (options {greedy=false;} :.)\* "\*/" ;**

This only works if you have two characters of lookahead:

#### **class L extends Lexer;**

**options {**

```
k=2;
```
**}**

```
CMT : "/*" (options {greedy=false;} :.)* "*/" ;
```
### **The Dangling Else Problem**

**class MyGram extends Parser;**

**stmt : "if" expr "then" stmt ("else" stmt)? ;** Gives

**ANTLR Parser Generator Version 2.7.1 gram.g:3: warning: nondeterminism upon gram.g:3: k==1:"else" gram.g:3: between alts 1 and 2 of block**

### **Greedy Rules**

The author of ANTLR writes

 have yet to see <sup>a</sup> case when building <sup>a</sup> parser grammar where I did not want <sup>a</sup> subrule to match as much input as possible.

However, it is particularly useful in scanners:

#### **COMMENT**

**;**

I

```
: "/*" (.)* "*/"
```
This doesn't work like you'd expect...

#### **Generated Code**

```
stmt : "if" expr "then" stmt ("else" stmt)? ;
match(LITERAL_if);
expr();
match(LITERAL_then);
stmt();
if ((LA(1)==LITERAL_else)) {
 match(LITERAL_else); /* Close binding else */
 stmt();
} else if ((LA(1)==LITERAL_else)) {
 /* go on: else can follow a stmt */
} else {
  throw new SyntaxError(LT(1));
}
```
### **Removing the Warning**

**class MyGram extends Parser;**

#### **stmt**

```
: "if" expr "then" stmt
  (options {greedy=true;} :"else" stmt)?
;
```
**A Simpler Language**

**stmt**

**;**

**class MyGram extends Parser; : "if" expr "then" stmt ("else" stmt)? "fi"match(LITERAL\_if); expr(); match(LITERAL\_then); stmt(); switch (LA(1)) { case LITERAL\_else: match(LITERAL\_else); stmt(); break; case LITERAL\_fi: break; default:throw new SyntaxError(LT(1)); }**

**match(LITERAL\_fi);**